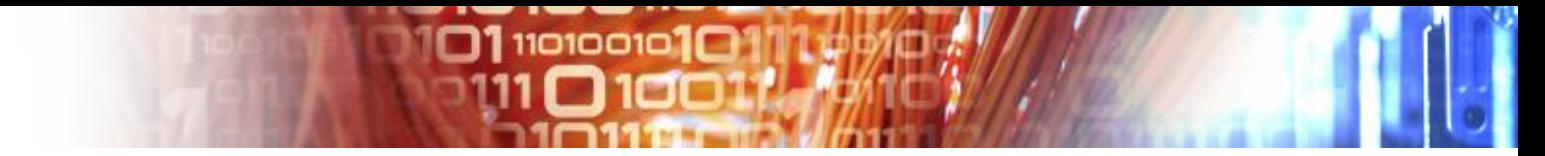

### **EUDAT AAI**

#### overview

SEVENTH FRAMEWORK

Johannes Reetz, RZG Claudio Cacciari, Cineca Shiraz Memon, Juelich

Jens Jensen, STFC,

on behalf of EUDAT AAI Taskforce

e-Infrastructure for Earth Sciences Workshop Amsterdam, Jan 22/23, 2015

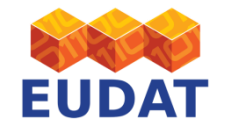

#### [eudat.eu](http://www.eudat.eu/)

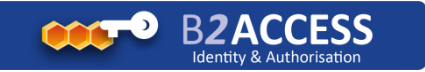

#### Provide access to EUDAT Services by using existing Identity federations and protocols

 $\square$ 110100101 $\square$ 

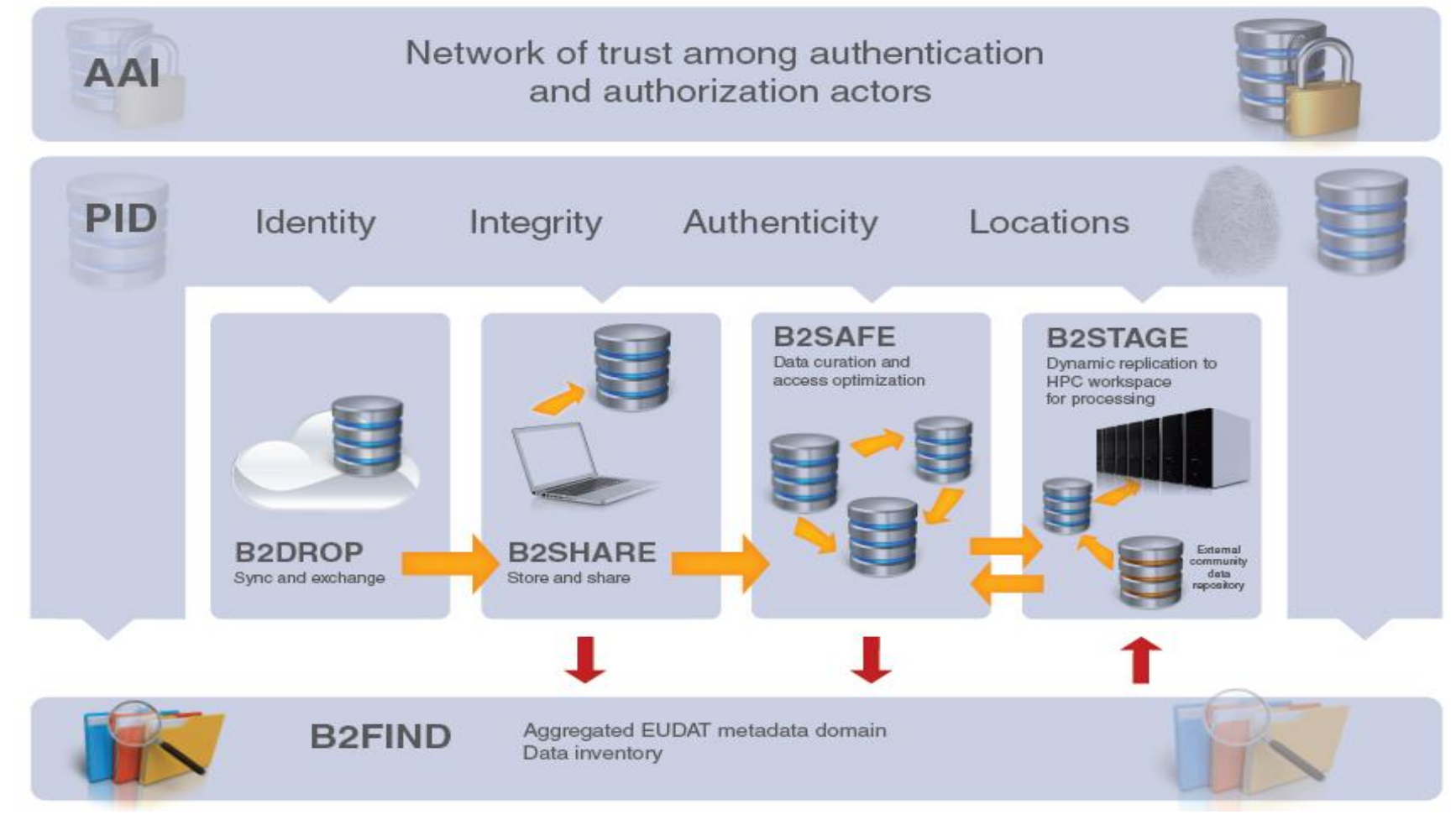

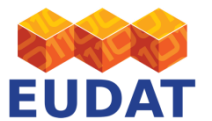

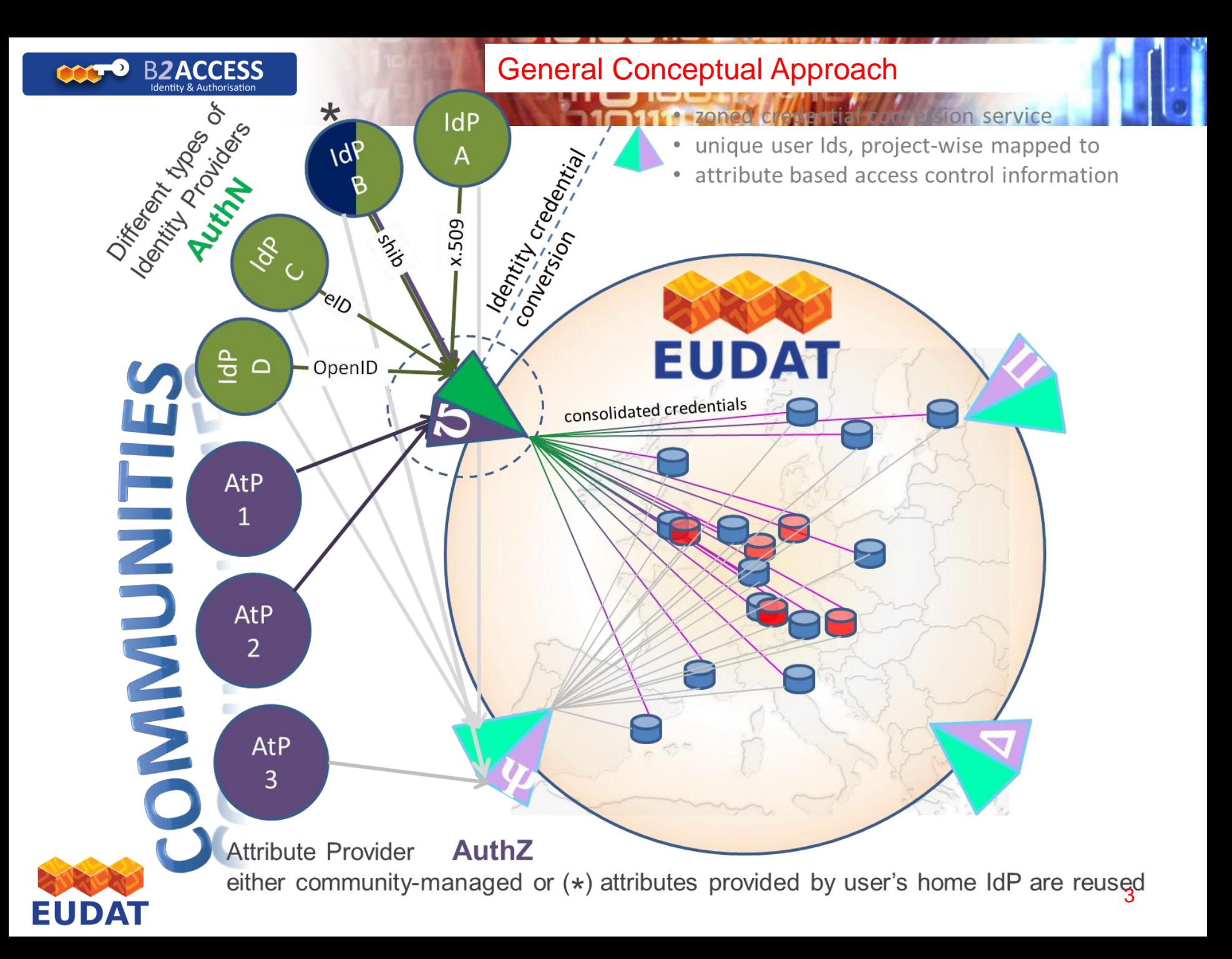

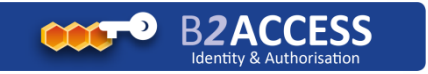

### Federated AAI in two steps

 $110100101$ 

- Authenticating *to* EUDAT
	- making use of **external** IdP federations **!**
	- EUDAT's run an own IdP (e.g. for user who are not affiliated to an institutional IdP)
	- Multi-protocol: SAML, OpenID Connect, X.509
- Authenticating *in* EUDAT
	- creating internal short-lived X.509 credential with AuZ
		- drives a range of protocols (Web and non-Web)
		- hidden from users (option to download)
	- mainly OAuth2 for delegation, not necessarily GSI

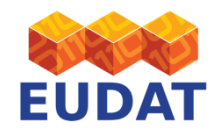

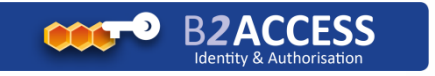

## EUDAT AAI approach

 $O1$ 110100101 $O1$ 

n hejmi k

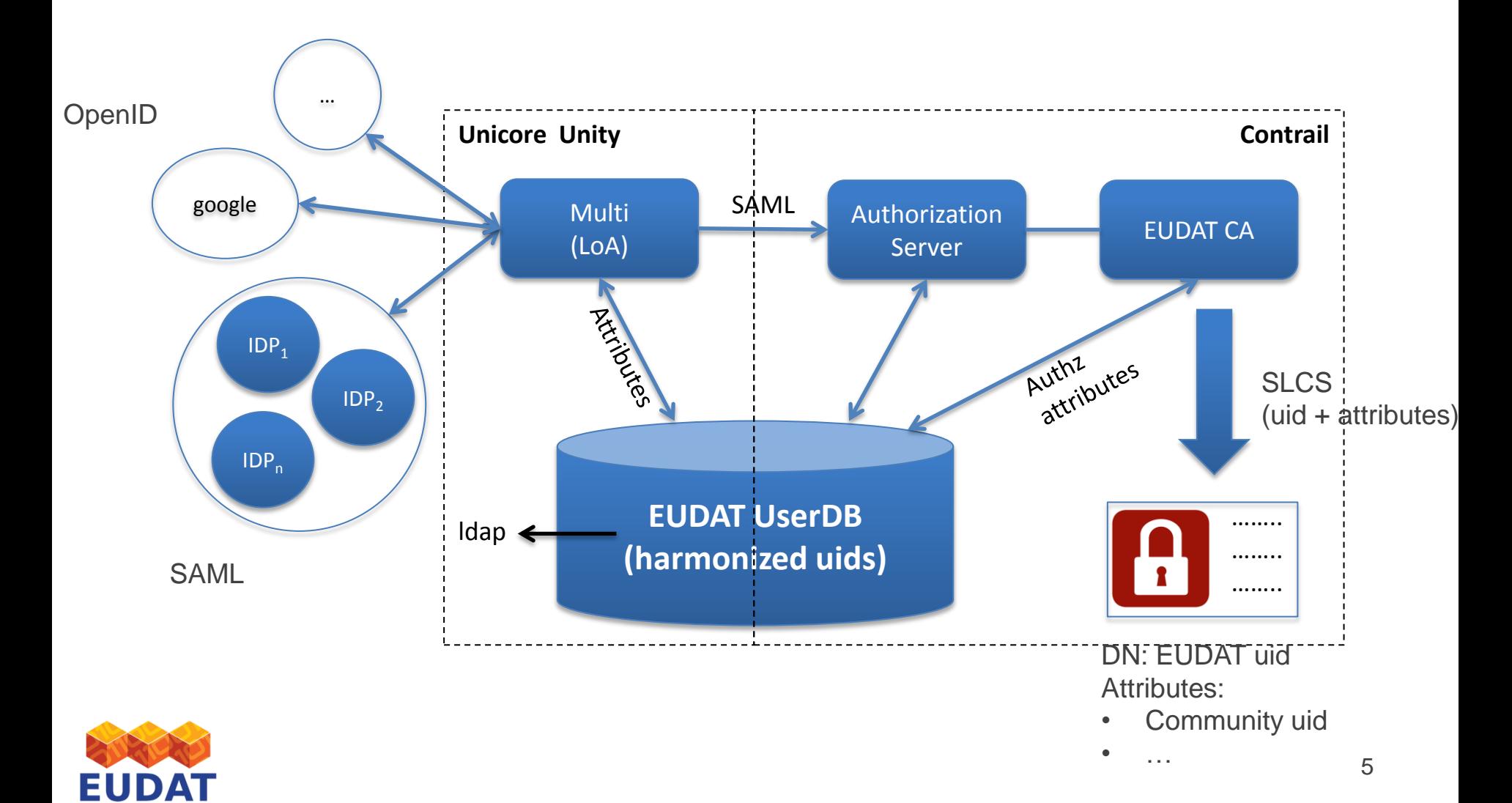

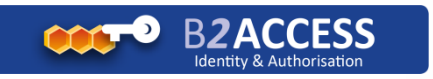

#### How does the WAYF (auth bridge) work?

 $O1$ 110100101 $O1$ 

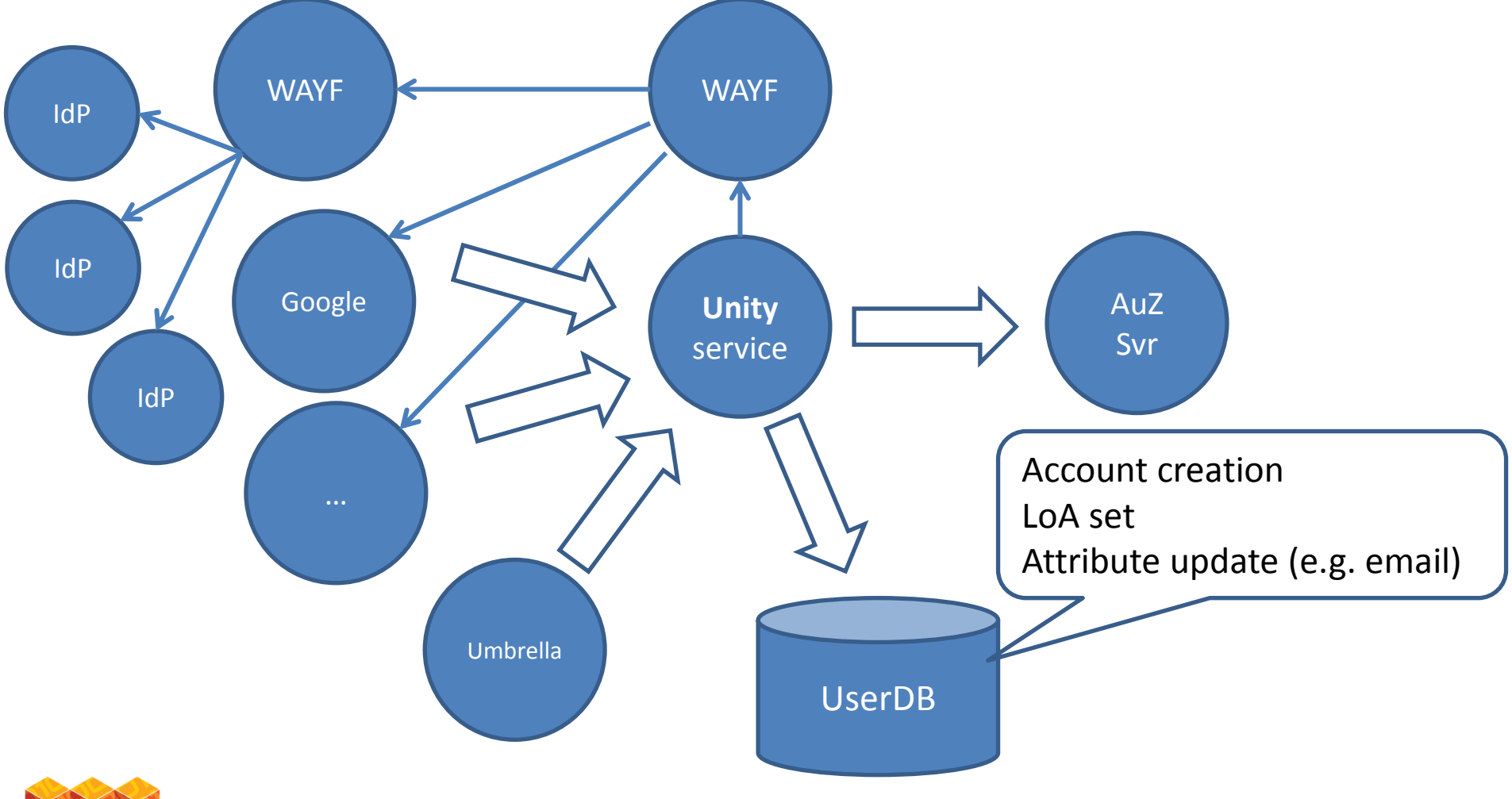

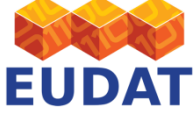

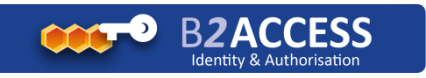

### Support for OpenID via a bridge (ENES)

 $\square$ 1110100101 $\square$ 

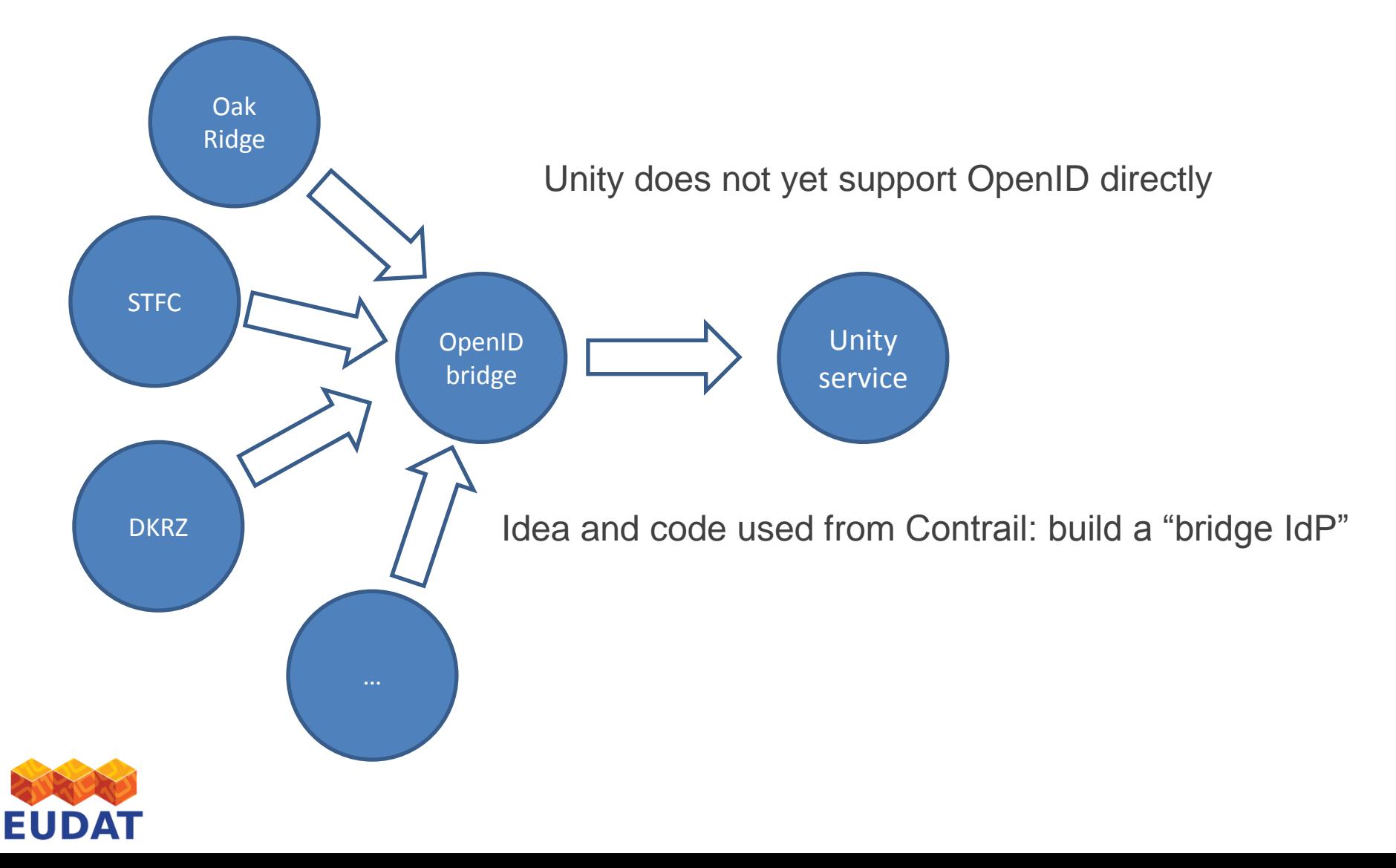

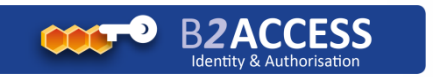

#### EUDAT portlet for the CLARIN science gateway

**01 1101001010** 

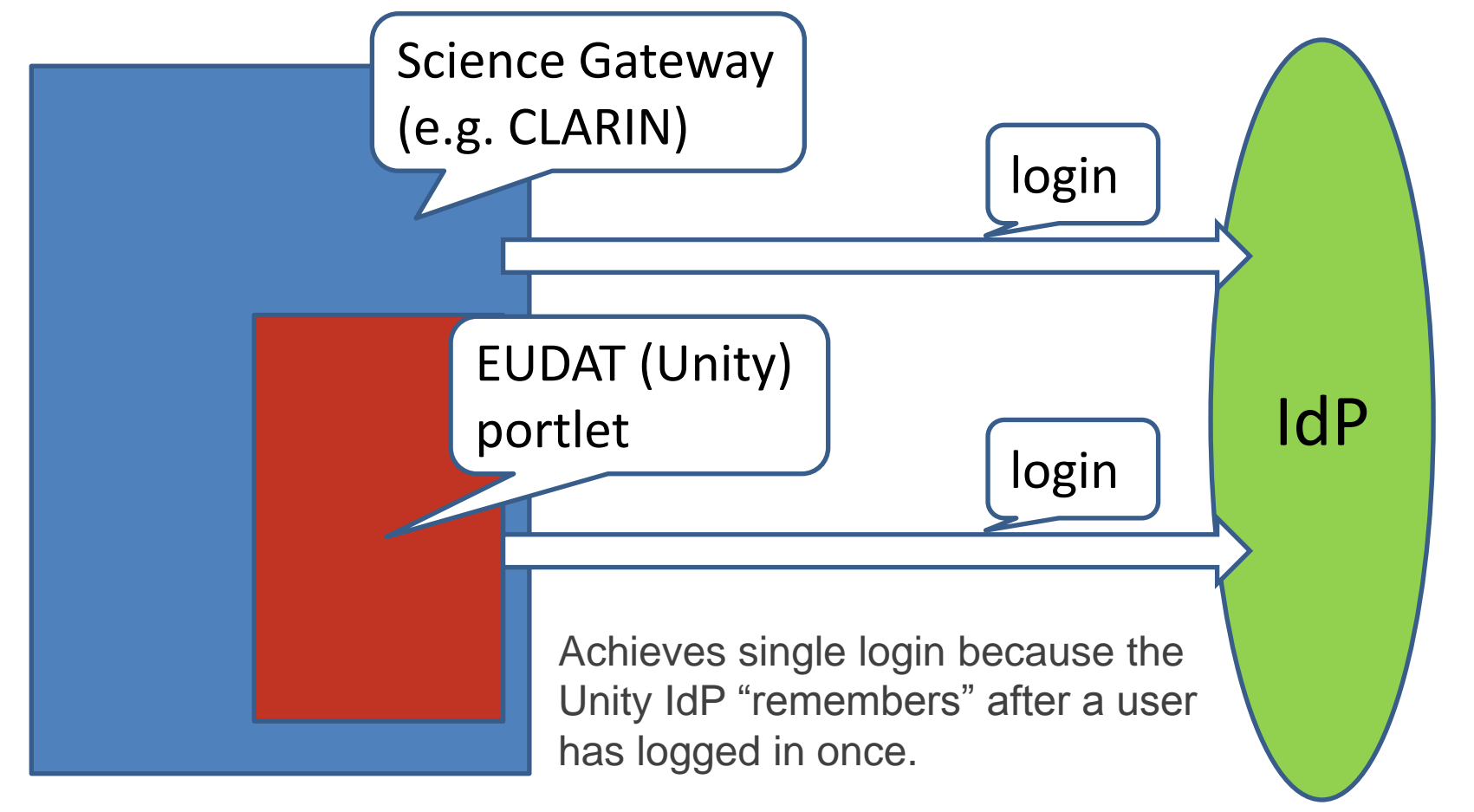

Non-Web (command-line) access to the Unity IdP supported as well (Unity has a REST interface)

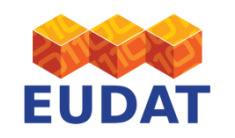

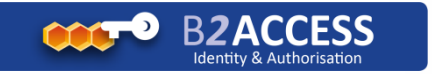

 $\Box$ 110100101 $\Box$ 

EUDAT User CA

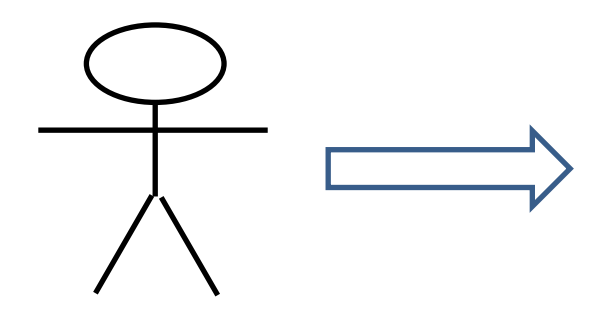

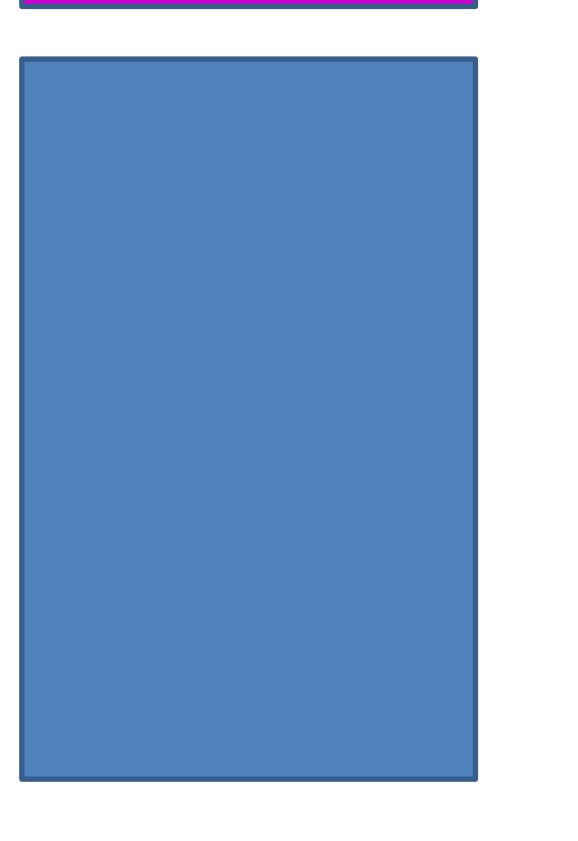

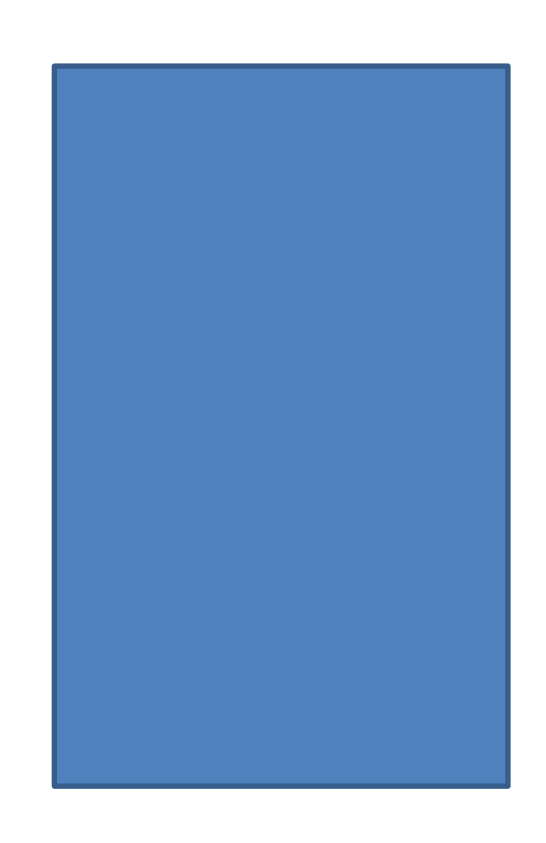

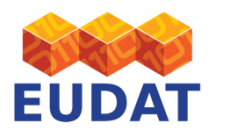

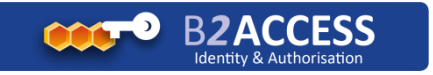

 $O1$ 110100101 $O1$ 

EUDAT User CA

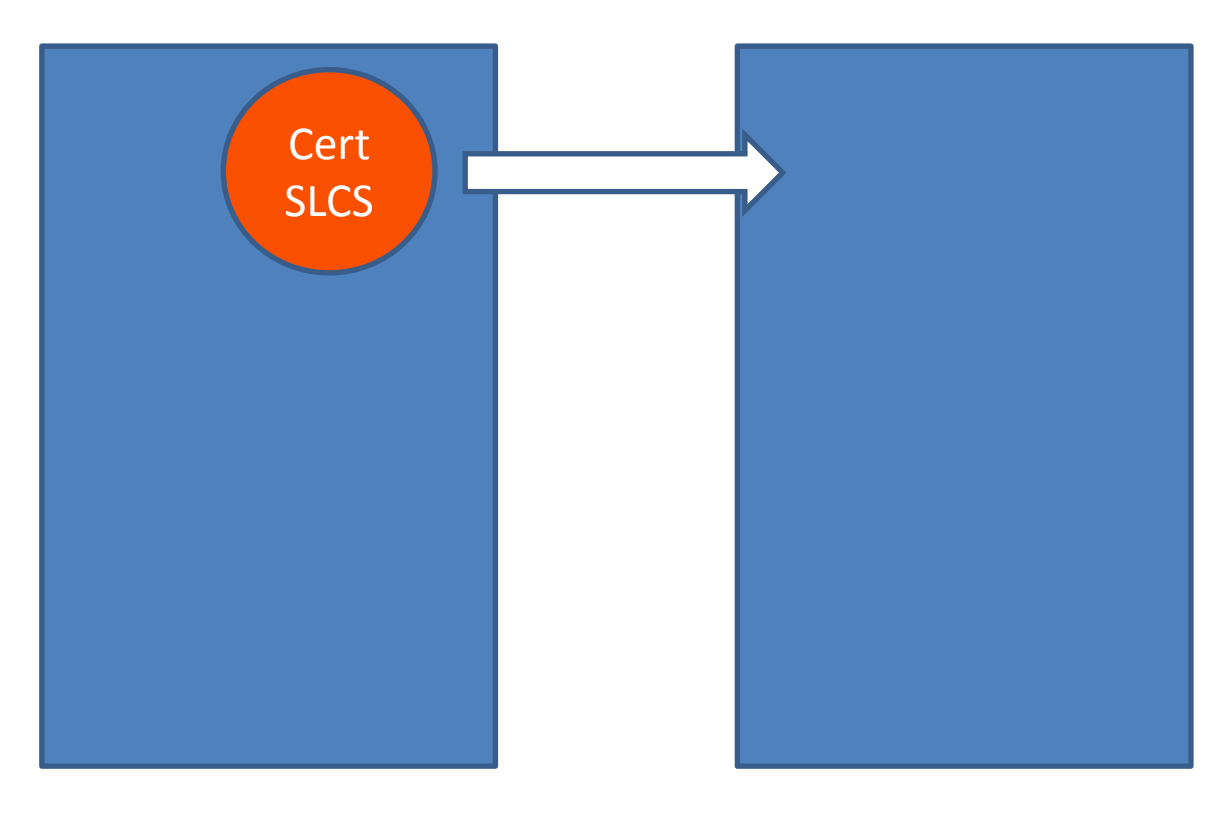

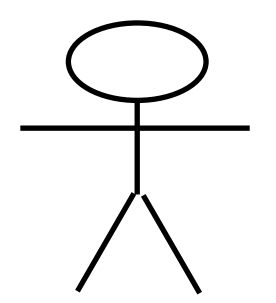

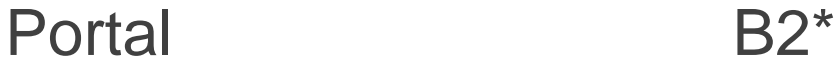

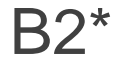

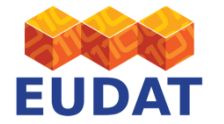

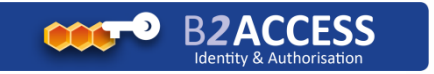

 $\square$ 1110100101 $\square$ 

EUDAT User CA

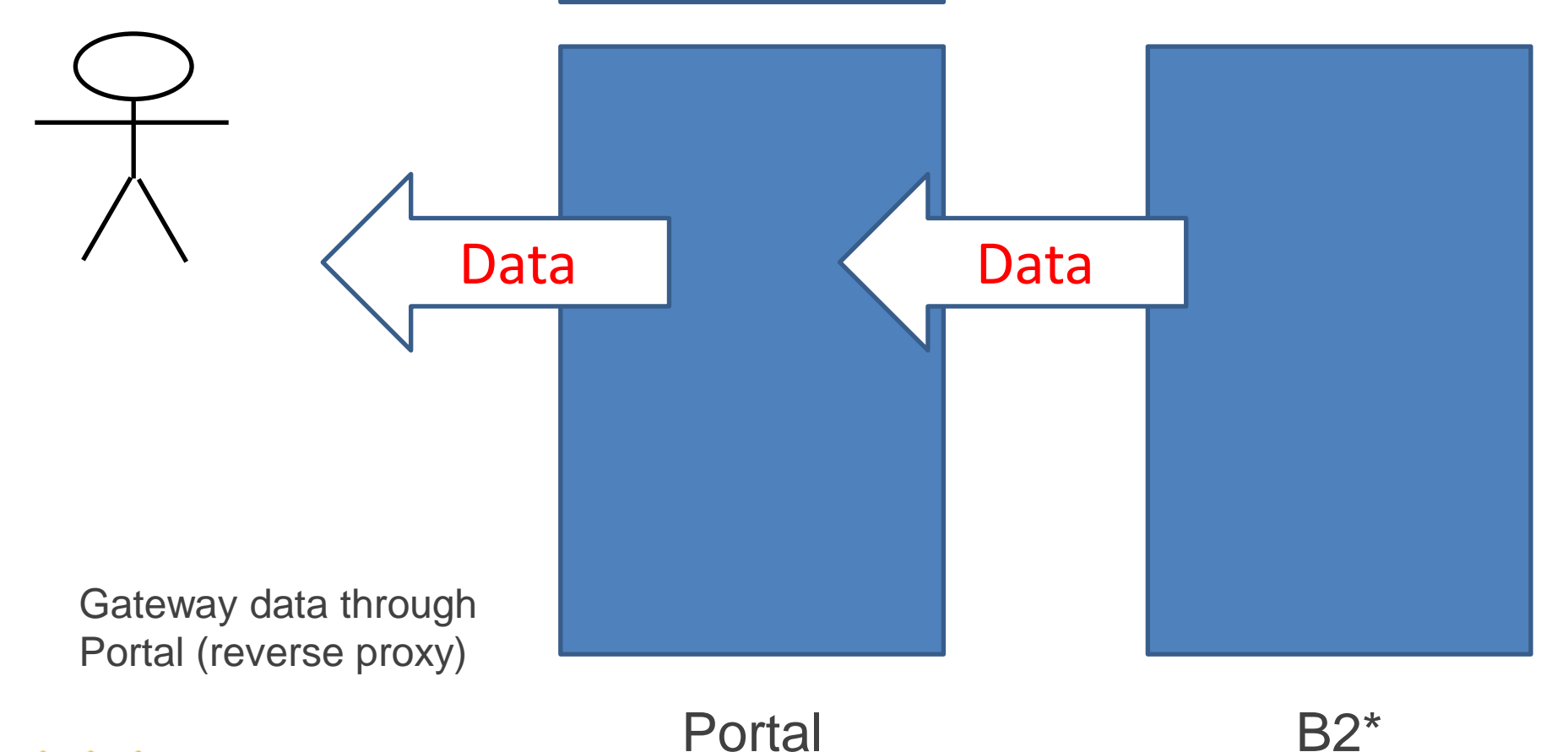

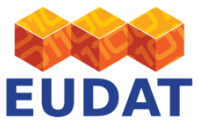

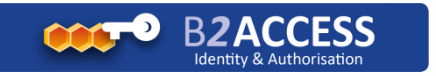

 $\square$ 110100101 $\square$ 

EUDAT User CA

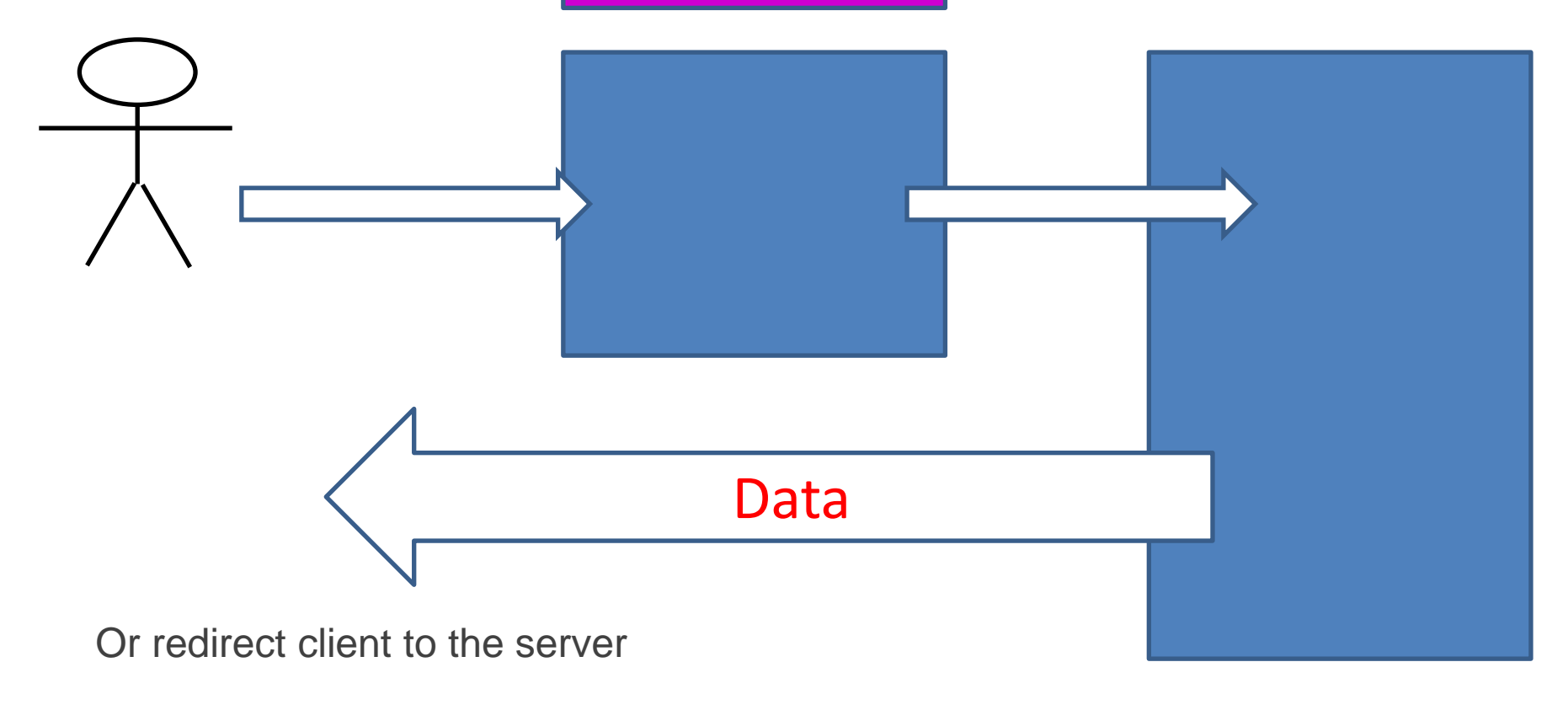

Portal B2\*

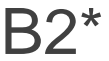

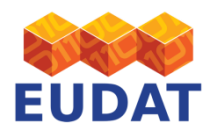

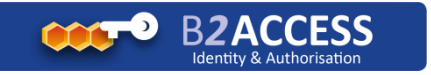

## Current Status

- EUDAT AAI pilot implemented
- AAI integration with B2SAFE done
- Work on getting B2SHARE (repository), B2DROP (shared workspace) integrated.
- Pilots with Science Gateways of CLARIN (done), ENES (progress), EPOS (next)
- Working on making use of eduGain

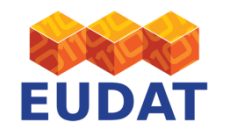

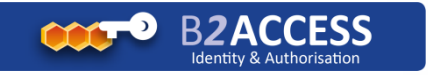

# Community Integration

- Community integration needs efforts
	- also from the communities
- Needs *real* community identites
- Several options for integration with the EUDAT IdM based on the Unity service
	- options for portal integration
	- authentication via command-line tools supported
- EUDAT aiming to collaborate with other AAI efforts (e.g. AARC, eduGain)

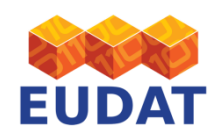

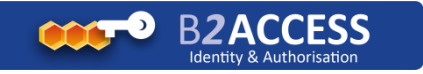

#### we can explain more details …..

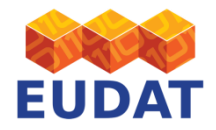

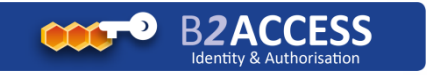

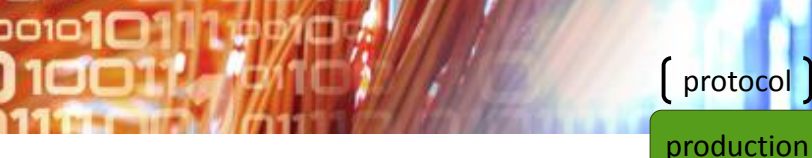

### EUDAT AAI current status

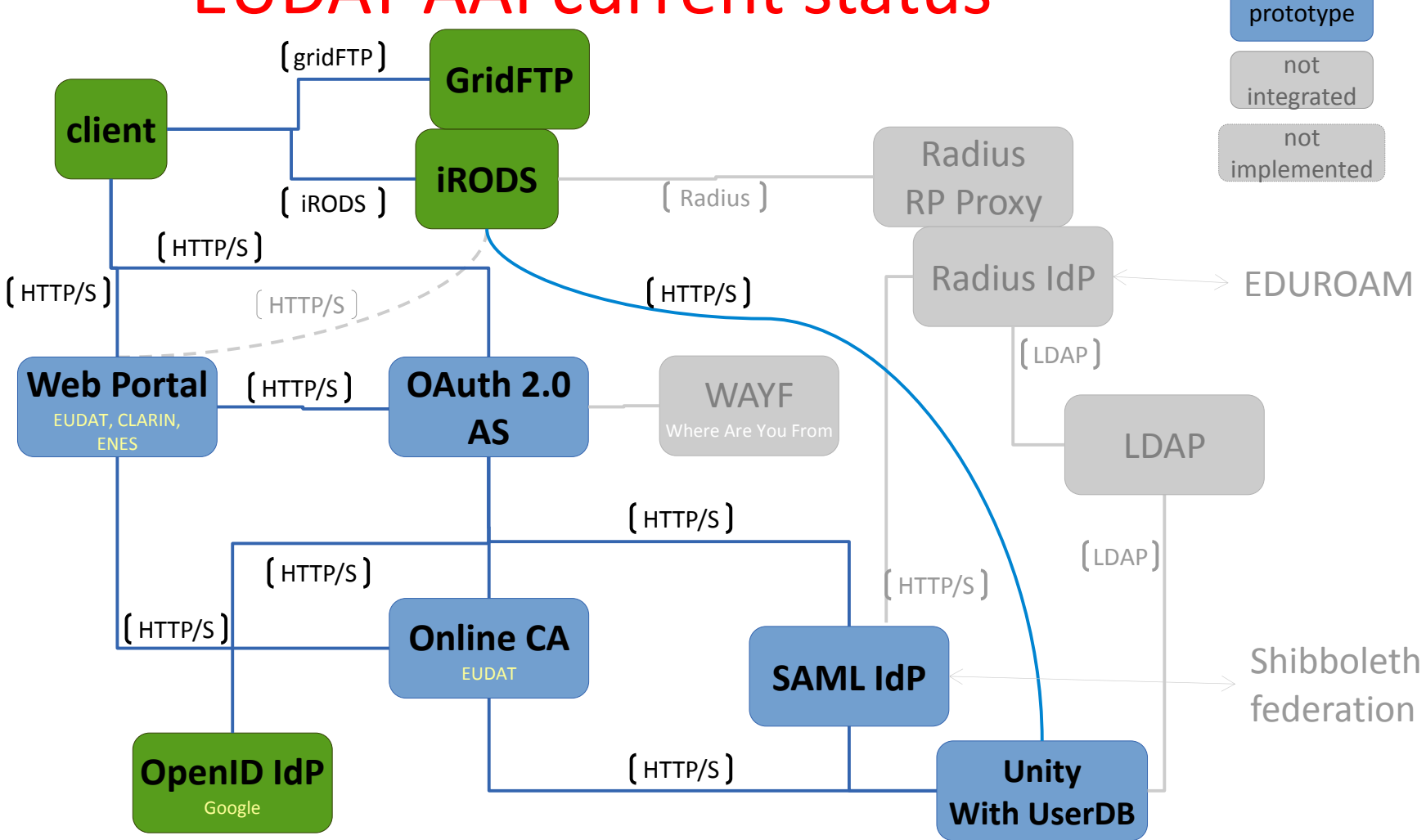

**101 110100101011** 

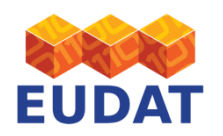

#### EUDAT AAI sequence diagram

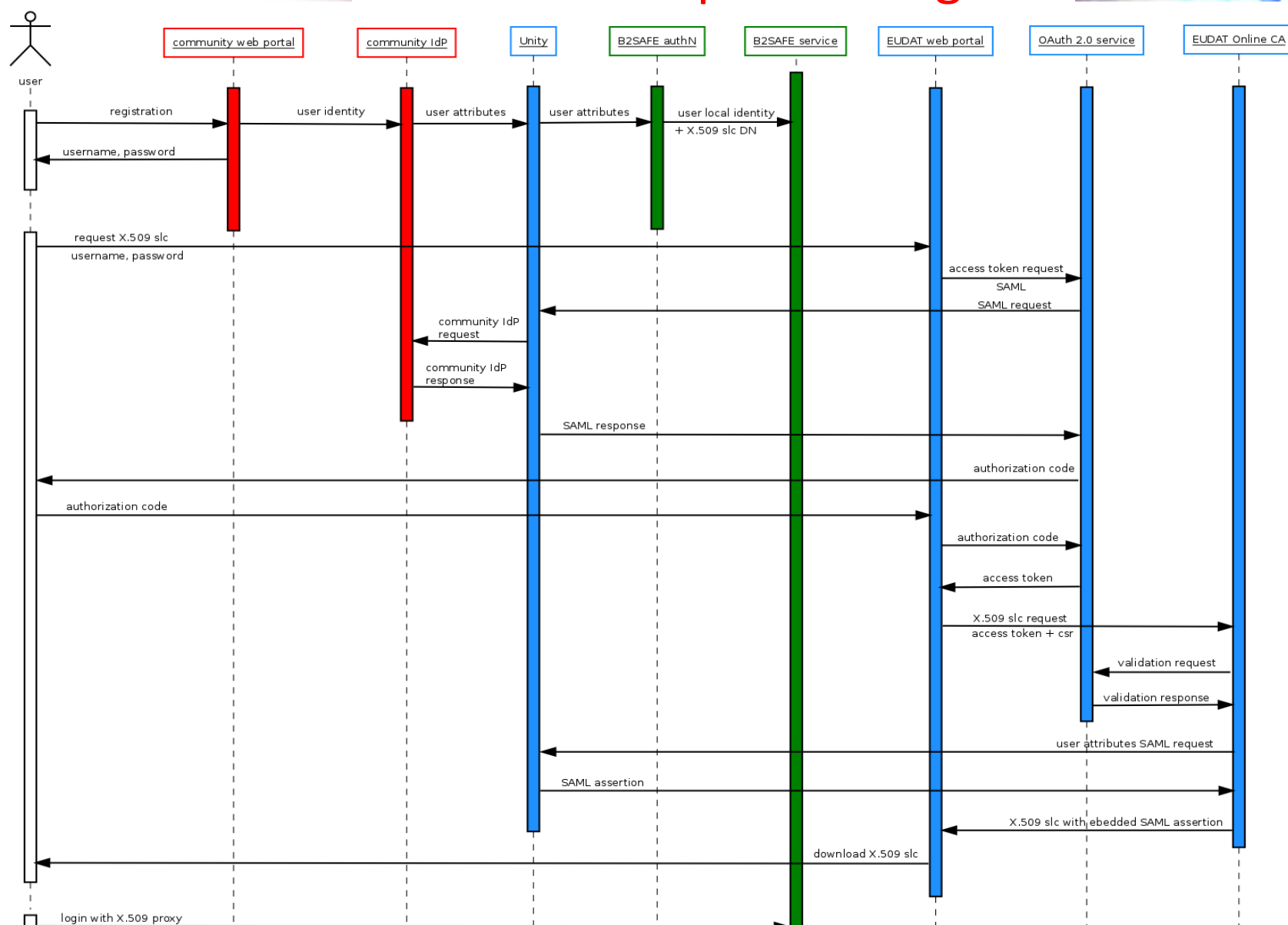

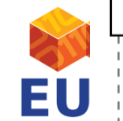

**B2ACCESS Identity & Authorisation** 

#### EUDAT AAI user credential flow

**101 110100101011** 

01011114440

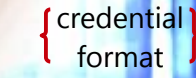

production

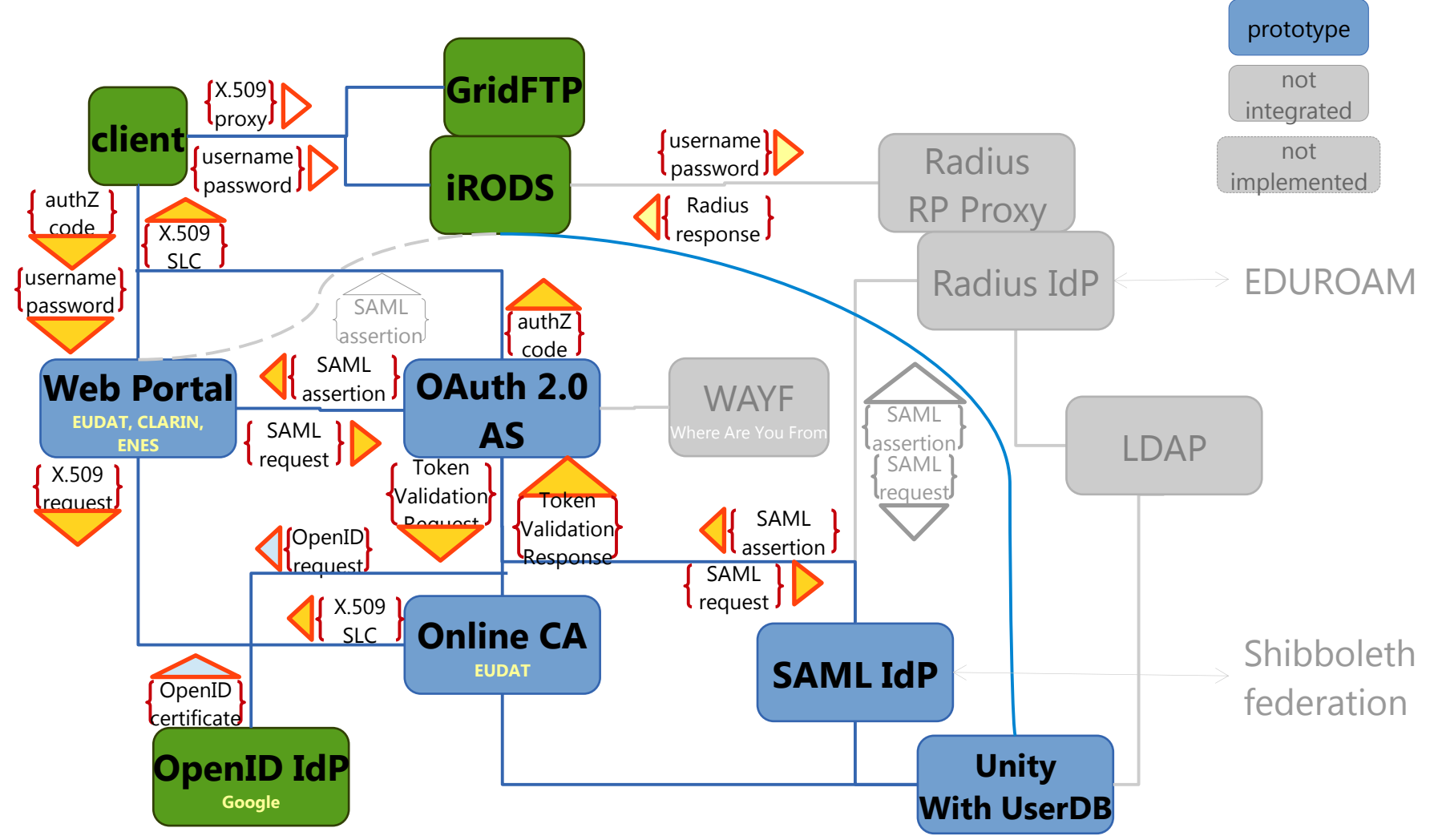

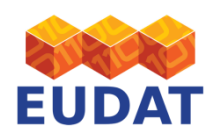

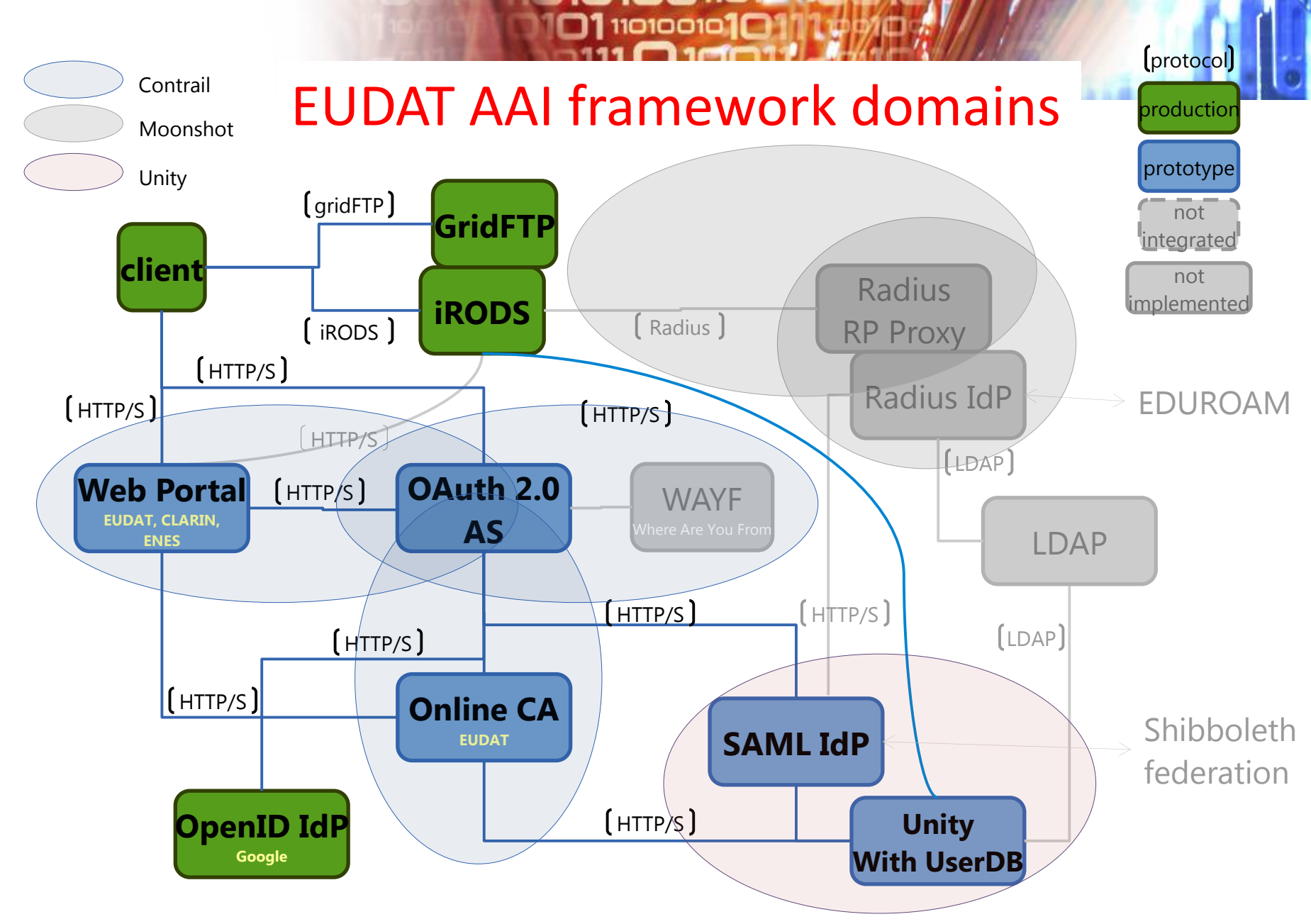

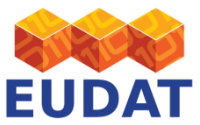

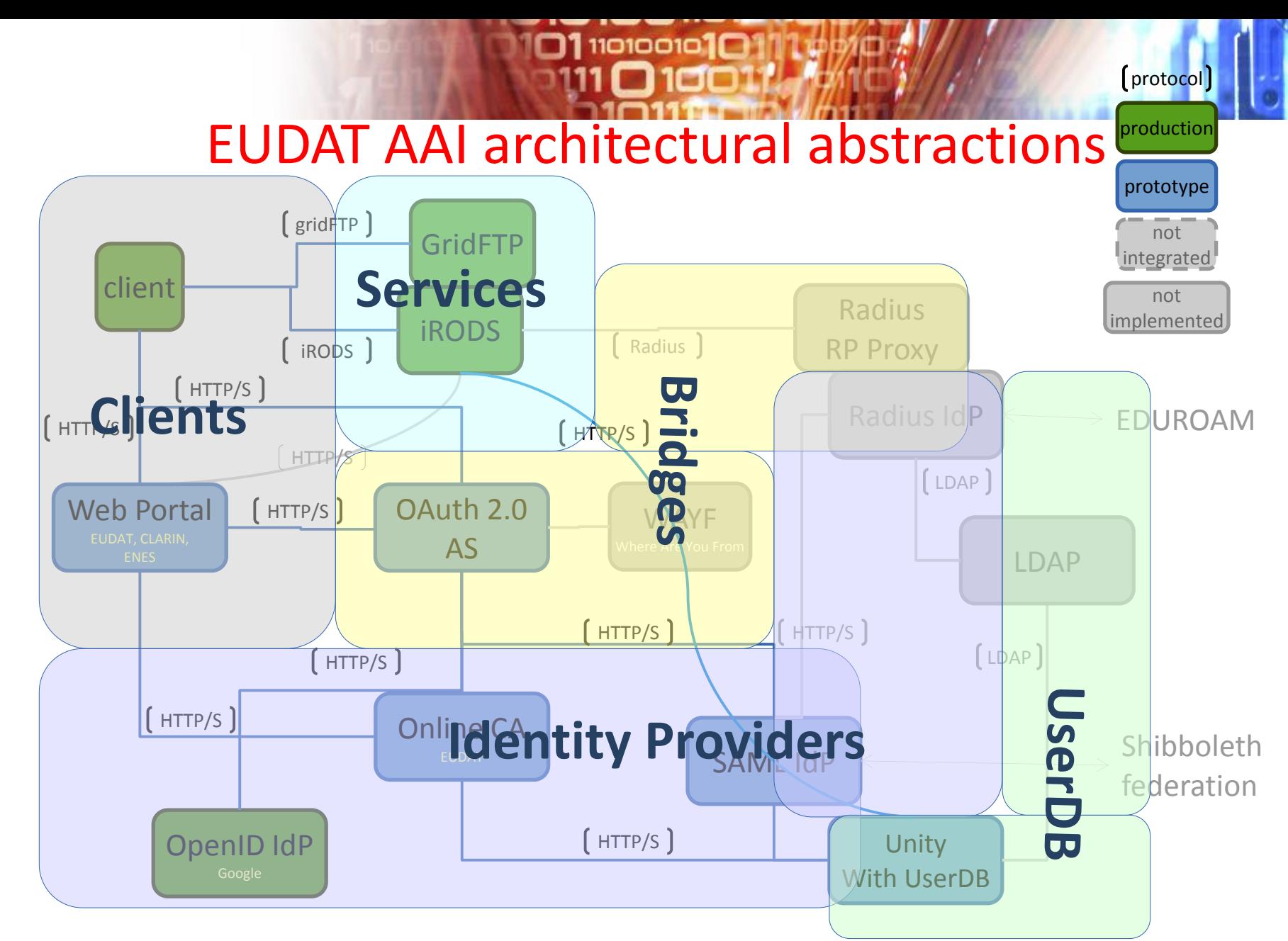

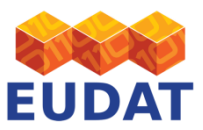